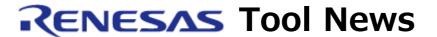

RENESAS TOOL NEWS on October 1, 2014: 141001/tn3

# Revision of the RI600V4 Real-time OS for the RX Family (for the CS+ Integrated Development Environment) to V1.04.00

The RI600V4 real-time OS for the RX family (for the CS+ integrated development environment) has been revised and the version number is changed from V. 1.03.00 to V. 1.04.00.

### Notification:

The product name of CubeSuite+, an integrated development environment from Renesas, has been changed to "CS+."

- 1. Items Revised
- 1.1 Upgrade of the Real-time OS Common Plug-in The version has been upgraded from V2.00.01 to V3.00.00. In V3.00.00 of the plug-in, support for real-time OS build settings, resource information displaying, and real-time OS task analysis functions by the CS+ V3.00.00 has been added.
- 1.2 Upgrade of Plug-in for RI600V4 Real-time OS (for RI600V4)

  The version has been upgraded from V2.01.00 to V3.00.00.

  In V3.00.00 of the plug-in, support for real-time OS build settings, resource information displaying, and real-time OS task analysis functions for the RI600V4 OS by the CS+ V3.00.00 has been added.
- 1.3 Support for the e2 studio Integrated Development Environment The OS adds support by the e2 studio V3.1.0.24.
- 1.4 Change in the method of making service calls

  The addition of support by the e2 studio has eliminated the need for service calls to take the form of table jumps. Since service calls are now made as function calls, the utility for generating tables has been discarded. Note that this change does not affect user programs.

## 1.5 Problem Fixed

The following problem, of which we informed you through RENESAS Tool News document No. 131101/tn2, has been fixed:

- Problem with Message Output at Compilation

For details of the problem, see RENESAS Tool News document No. 131101/tn2, which is on the website at:

https://www.renesas.com/search/keyword-search.html#genre=document&q=131101tn2

- 2. Cautionary Note on Upgrading Plug-ins for Real-time OS When upgrading the plug-ins for real-time OS to V. 3.00.00, also install the real-time OS using the installer that supports the CS+.
- 3. Updating and Ordering
- 3.1 Updating Your OS

When you are using the RI600V4, online updating is available free of charge.

To update your utilities, follow these steps:

- (1) On the Start menu of Windows, select All Programs and then Renesas Electronics CS+.
- (2) Start Update Manager to update your product.

# 3.2. Ordering

When you place an order for the product, contact your local Renesas Electronics marketing office or distributor.

### [Disclaimer]

The past news contents have been based on information at the time of publication. Now changed or invalid information may be included. The URLs in the Tool News also may be subject to change or become invalid without prior notice.

© 2010-2016 Renesas Electronics Corporation. All rights reserved.